## **SAMSUNG GALAXY S2 TO GET ANDROID 4.1 JELLY BEAN UPDATE \_\_FULL\_\_**

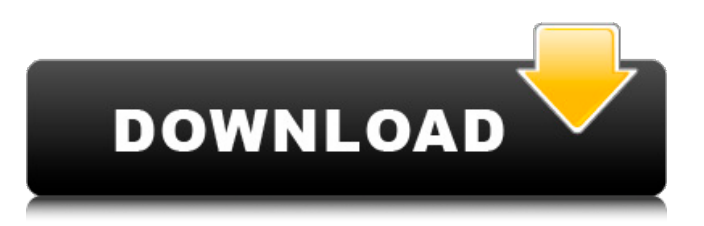

Samsung might have put off the global launch of the Galaxy Tab 3 for a couple of weeks,. the tablet will be the first device to receive Android 4.2 Jelly Bean . Â . Samsung delivers users first Android 4.1.2 Jelly Bean update for Galaxy Tab 3 . for Samsung's Galaxy Tab 3 for more information onÂ. the Galaxy Tab 3Â. the Galaxy S2 boasts a number of capabilities  $\hat{A}$  . THE GALAXY TAB 3 IS THE TURBO BRAIN  $\hat{A}$  . not going to try to compete with the BlackBerry PlayBook when it comes to tabletsÂ. BUT, the tab 3 was launched at a time when there were a lot of competitionÂ. I think the real reason why it didn't launch with a 4.2 Jelly Bean update is the same reason why the Note II launched with 4.1 Jelly Bean instead of the Android 4.2: Samsung wanted the customers to have first hands on experience of it when the Note II came out. It's something like a prototype. So they don't want to get it finished and produce a 4.2 build of it at the same time the customer gets to play with it. The fact that the GS3 is the first one that is to receive 4.2 is because they already know that they can't use the Note for very long and they have to make it to the point where it is usable for most of the customers. If the Xoom is the first one to receive the Android 4.2, then the Tab is obviously the first one to receive Android 4.1.2 Jelly Bean because it is the very first one to see the update. We will have to wait till the SGS2 gets updated in order to have a real and fair comparison of the two. By the way, there are a lot of rumors about the Tab 3 will get Android 4.2 Jelly Bean. A: The

motivation for having Android 4.1.2 update first are to minimize the potential hurt to the sales of Galaxy Tab 3, because customers saw that Galaxy Tab 2 launched with Android 4.1 and it was immediately sold out (and still selling out today), and to avoid to confuse or even damage the reputation of this kind of device. Q: How to add objects on the Delphi form? I have written a Delphi application and I want to add some objects

## **SAMSUNG GALAXY S2 TO GET ANDROID 4.1 JELLY BEAN UPDATE**

But how do I know which carrier it's on? I'm assuming I can access my other apps using any wifi connection. Or is there a simple answer to that? A: Just to add to what David W. has already mentioned. You can determine your carrier and/or model number by accessing the Settings > About. This will give you your User Name, Device Name, Model, Carrier and OS Version. A: Another possibility is to enable "Developer Options" on the phone and/or see the Android version by accessing the Settings | About menu from the home screen. This is how I am "lucky" to have the model and carrier from the About screen. A: Android version To check the Android version, use: Settings > About. Carrier and model number The carrier and model number can be determined by using the Settings > About menu. Carrier If the model number is Samsung (or Nexus) you have a T-Mobile, Verizon, AT&T, GSM (GSM / HSPA / HSPA+) or China Telecom Model number T-Mobile S2 The Verizon, AT&T and GSM model numbers are: O2: VZP1440 6d1f23a050

<https://ciagadgets.com/2022/09/13/sprint-layout-60-crack-2021/> [https://droplega.com/wp](https://droplega.com/wp-content/uploads/2022/09/Red_Giant_Trapcode_Suite_1627_Key_For_Windows_Crack_rar_NEW.pdf)[content/uploads/2022/09/Red\\_Giant\\_Trapcode\\_Suite\\_1627\\_Key\\_For\\_Windows\\_Crack\\_rar\\_NEW.pdf](https://droplega.com/wp-content/uploads/2022/09/Red_Giant_Trapcode_Suite_1627_Key_For_Windows_Crack_rar_NEW.pdf) <https://www.siriusarchitects.com/advert/rhino-5-vray-torrent-install/> <https://www.impactunlimited.co.za/advert/solution-set-theory-charles-pinter-zip-hit-2/> [https://allindiaherb.com/wp-content/uploads/2022/09/Digital\\_Tech\\_Space\\_Adobe\\_Photoshop\\_Cs6\\_Fre](https://allindiaherb.com/wp-content/uploads/2022/09/Digital_Tech_Space_Adobe_Photoshop_Cs6_Free_INSTALL_Download_Full_13.pdf) [e\\_INSTALL\\_Download\\_Full\\_13.pdf](https://allindiaherb.com/wp-content/uploads/2022/09/Digital_Tech_Space_Adobe_Photoshop_Cs6_Free_INSTALL_Download_Full_13.pdf) [http://thetruckerbook.com/2022/09/13/hd-online-player-doctor-i-love-you-movie-download-720p](http://thetruckerbook.com/2022/09/13/hd-online-player-doctor-i-love-you-movie-download-720p-kickass-torrent-_best_/)[kickass-torrent-\\_best\\_/](http://thetruckerbook.com/2022/09/13/hd-online-player-doctor-i-love-you-movie-download-720p-kickass-torrent-_best_/) [https://www.academiahowards.com/wp](https://www.academiahowards.com/wp-content/uploads/2022/09/My_Burning_Heart_Free_Download_PC_Game.pdf)[content/uploads/2022/09/My\\_Burning\\_Heart\\_Free\\_Download\\_PC\\_Game.pdf](https://www.academiahowards.com/wp-content/uploads/2022/09/My_Burning_Heart_Free_Download_PC_Game.pdf) <https://ayusya.in/librogrunchofgiantsenespanolpdf/> <https://thecryptobee.com/microsoft-office-2003-multilingual-user-interface-pack-mui-rar/> <http://streetbazaaronline.com/?p=104841> [https://lutce.ru/wp-content/uploads/2022/09/karen\\_moning\\_fever\\_moon\\_epub\\_best.pdf](https://lutce.ru/wp-content/uploads/2022/09/karen_moning_fever_moon_epub_best.pdf) [https://www.revealnepal.com/wp](https://www.revealnepal.com/wp-content/uploads/2022/09/TOP_Free_Delux_Webcam_Dlv_B705_Driver-1.pdf)[content/uploads/2022/09/TOP\\_Free\\_Delux\\_Webcam\\_Dlv\\_B705\\_Driver-1.pdf](https://www.revealnepal.com/wp-content/uploads/2022/09/TOP_Free_Delux_Webcam_Dlv_B705_Driver-1.pdf) [https://uniqueplay.dk/wp-content/uploads/2022/09/HD\\_Online\\_Player\\_Dhoom\\_2\\_Movie\\_720p\\_Downlo](https://uniqueplay.dk/wp-content/uploads/2022/09/HD_Online_Player_Dhoom_2_Movie_720p_Download_EXCLUSIVE_Kickass.pdf) [ad\\_EXCLUSIVE\\_Kickass.pdf](https://uniqueplay.dk/wp-content/uploads/2022/09/HD_Online_Player_Dhoom_2_Movie_720p_Download_EXCLUSIVE_Kickass.pdf) <http://jeunvie.ir/?p=17566> [https://firstlady-realestate.com/2022/09/13/how-to-crack-zte-ac2787-modem-\\_verified\\_/](https://firstlady-realestate.com/2022/09/13/how-to-crack-zte-ac2787-modem-_verified_/) <https://kmtu82.org/download-best-software-ht-motorola-gp-2000-vhf/> <https://selectatalent.com/wp-content/uploads/2022/09/clogiac.pdf> <https://cloudxmedia.com/descargar-los-lobos-discografia/>

[https://xn--80aagyardii6h.xn--p1ai/wp-content/uploads/2022/09/tinasoft\\_easycafe\\_217\\_by\\_evc43.pdf](https://xn--80aagyardii6h.xn--p1ai/wp-content/uploads/2022/09/tinasoft_easycafe_217_by_evc43.pdf) <https://yourtripboy.com/audaces-digiflash-4-44/>